# Mathematical tools

# Introduction to mathematical tools used in Digital Image processing

#### **Arithmetic Operations**

$$v(x, y) = f(x, y) \div g(x, y)$$
  
 $p(x, y) = f(x, y) \times g(x, y)$   
 $d(x, y) = f(x, y) - g(x, y)$   
 $s(x, y) = f(x, y) + g(x, y)$ 

When these operations can be used?

How can we treat the resutlts?

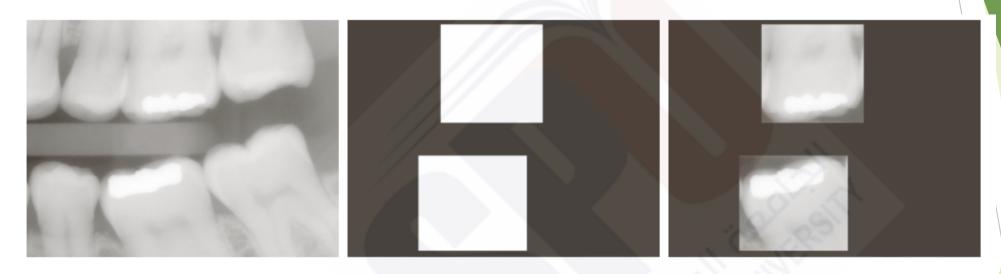

a b c

**FIGURE 2.30** (a) Digital dental X-ray image. (b) ROI mask for isolating teeth with fillings (white corresponds to 1 and black corresponds to 0). (c) Product of (a) and (b).

## NOT(A)NOT (A) AND (B)AND B $(A) \text{ OR } (B) \rightarrow$ OR (A) AND [NOT(B)]AND-NOT $\Box$ (A) XOR (B)

#### Logical operation

#### FIGURE 2.33

Illustration of logical operations involving foreground (white) pixels. Black represents binary 0s and white binary 1s. The dashed lines are shown for reference only. They are not part of the result.

# Intensity Transformations and Spatial Filtering

# The Basics of Intensity Transformations and Spatial Filtering

FIGURE 3.1 A  $3 \times 3$  neighborhood about a point (x, y) in an image.

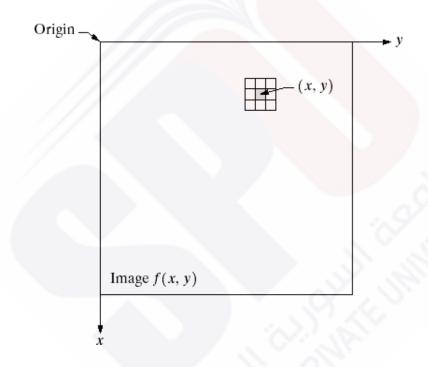

g(x,y) = T[f(x,y)]Toperator defined over neighborhood of a point (x,y)

#### Intensity transformation functions

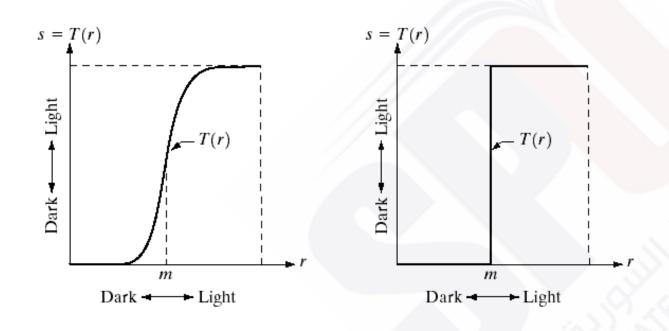

a b

FIGURE 3.2 Graylevel
transformation
functions for
contrast
enhancement.

When the size of neighborhood is 1, T becomes intensity transformation function

#### Some Basic Intensity Transformation Functions

FIGURE 3.3 Some basic gray-level transformation functions used for image enhancement.

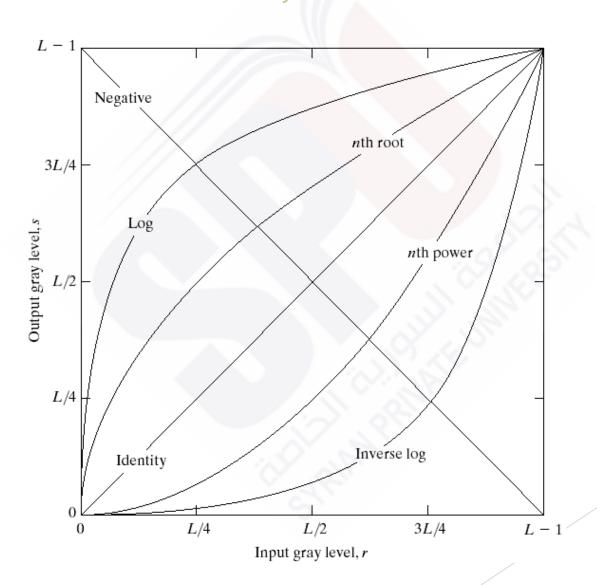

#### Piecewise-Linear Transformation Functions

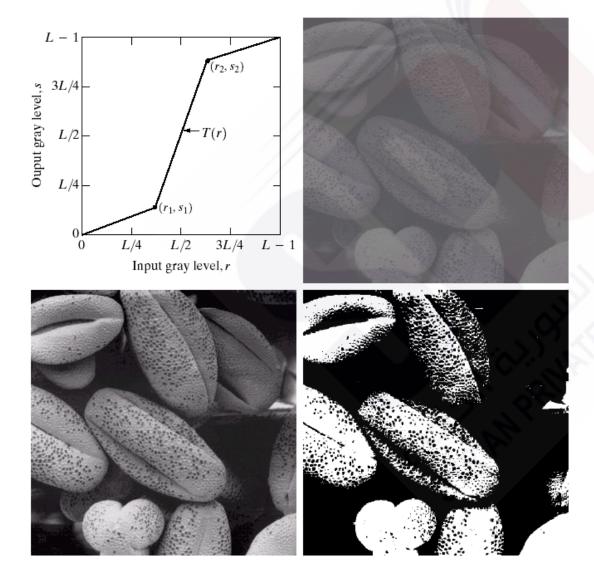

### Intensity Level Slicing

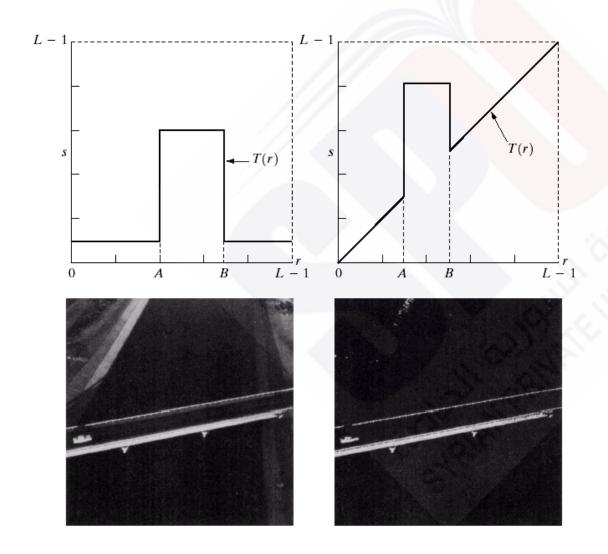

#### Bit-Plane Slicing

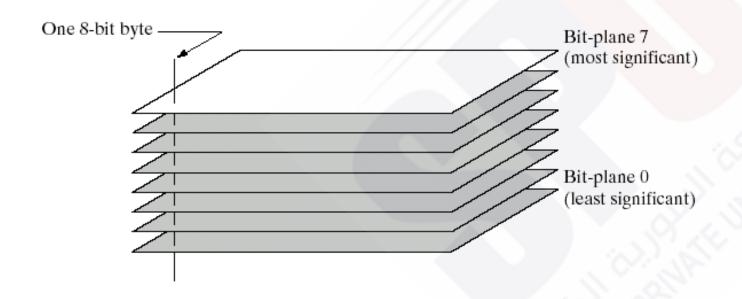

#### FIGURE 3.12

Bit-plane representation of an 8-bit image.

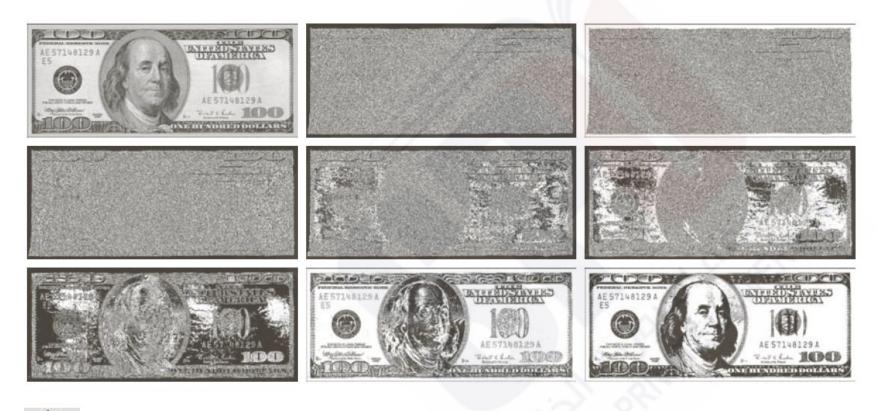

a b c d e f g h i

**FIGURE 3.14** (a) An 8-bit gray-scale image of size  $500 \times 1192$  pixels. (b) through (i) Bit planes 1 through 8, with bit plane 1 corresponding to the least significant bit. Each bit plane is a binary image.

## **END OF PRESENTATION**

SPU Dr Nabil Hamed 10/2/2017